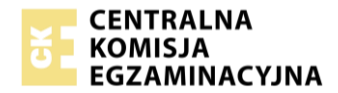

11.01.2024

**Dyrektorzy szkół, placówek, centrów oraz osoby kierujące podmiotami prowadzącymi kwalifikacyjne kursy zawodowe – przewodniczący zespołów egzaminacyjnych**

Szanowni Państwo,

w nawiązaniu do naszego komunikatu z 10 stycznia br. w sprawie wyświetlania wstępnego wyniku w autonomicznym systemie egzaminacyjnym (ASE) dla części pisemnej egzaminu zawodowego, przekazujemy następujące informacje:

1. Problem wyświetlania nieprawidłowego wstępnego wyniku na ekranie zdającego nie wpływa na ustalanie poprawnych wyników egzaminacyjnych w systemie SIOEPKZ. Zostało to szczegółowo zweryfikowane przez zespół CKE oraz potwierdzone przez naszego partnera technologicznego, natychmiast po zidentyfikowaniu tego problemu.

2. Prawidłowe wstępne wyniki będą dostępne dla zdających w systemie SIOEPKZ w portalu zdającego, po zakończeniu terminu głównego egzaminu, tj. od 22 stycznia br., od godziny 12.00.

3. Problem wyświetlania nieprawidłowego wstępnego wyniku na ekranie zdającego nie może być naprawiony w autonomicznym systemie egzaminacyjnym (ASE) bez konieczności ponownego przygotowania pakietów egzaminacyjnych, które zostały już udostępnione ośrodkom egzaminacyjnym na wszystkie dni egzaminu. Ze względów organizacyjnych wygenerowanie nowych pakietów i przekazanie ich ośrodkom egzaminacyjnym do wczytania do ASE jest na obecnym etapie niemożliwe. Z tego powodu problem wyświetlania nieprawidłowego wstępnego wyniku będzie występował przez całą sesję egzaminacyjną w terminie głównym.

4. Zwracamy się do Państwa o to, aby przewodniczący zespołów nadzorujących odczytali zdającym komunikat następującej treści przed rozpoczęciem egzaminu:

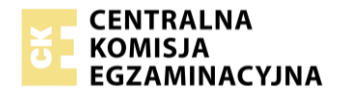

*==Początek komunikatu==*

*Szanowni Państwo, Szanowni Zdający,* 

*Centralna Komisja Egzaminacyjna, informuje że w związku z problemem technicznym po stronie naszego partnera technologicznego na ekranie komputera po zakończeniu egzaminu wyświetla się nieprawidłowy wynik wstępny egzaminu.* 

*Ten problem techniczny nie wpływa na prawidłowe przeliczanie wyników z egzaminu w systemie SIOEPKZ.*

*Prawidłowe wstępne wyniki będą dostępne dla zdających w systemie SIOEPKZ w portalu zdającego od 22 stycznia br., od godziny 12.00.* 

*Bardzo przepraszamy za zaistniałą sytuację.*

*Horacy Dębowski wicedyrektor Centralnej Komisji Egzaminacyjnej*

*== koniec komunikatu ==*

5. W związku z powyższym CKE wskazuje, że nie jest zasadne udostępnianie zdającym wstępnego wyniku egzaminu po zakończeniu każdej przeprowadzonej zmiany egzaminu w terminie głównym bieżącej sesji, gdyż wyświetlany zdającemu wstępny wynik nie będzie prawidłowy. W sytuacji, gdy zdający będzie chciał uzyskać dostęp po egzaminie, uprzejmie prosimy o przypomnienie informacji, że prawidłowy wstępny wynik będzie dostępny w portalu zdającego od 22 stycznia br., od godziny 12.00.

W imieniu swoim oraz zespołu Centralnej Komisji Egzaminacyjnej bardzo przepraszamy za zaistniałą sytuację.

Horacy Dębowski wicedyrektor CKE

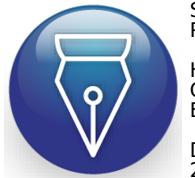

Signed by / Podpisano przez:

Horacy Dębowski Centralna Komisja Egzaminacyjna Date / Data: 2024-01-11 07:50